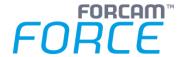

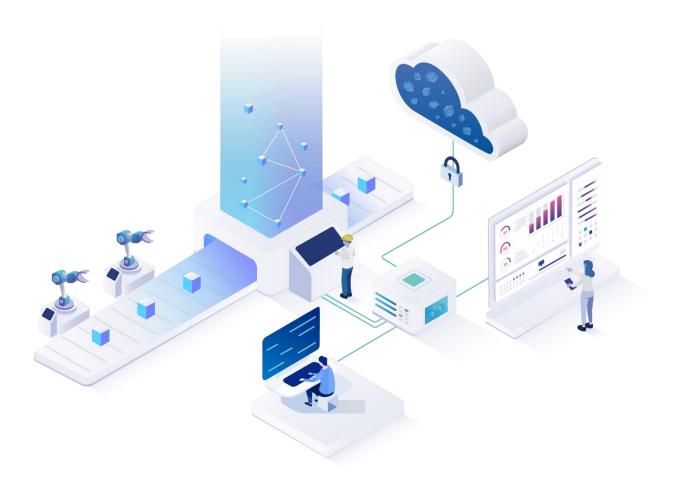

# **Functional Release Notes**

Version 5.11.19

# Release Information Document: Force-5-11-19-Functional-Release-Notes.docx Release date: 2021-09-23 Document version: 1 Author: Ali Egilmez

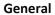

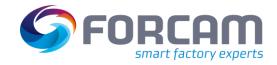

### Content

| 1 | General           | . 3 |
|---|-------------------|-----|
| 2 | SFT Configuration | . 4 |
| 3 | Appendix          | . 6 |

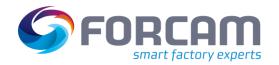

#### 1 General

FORCAM provides companies with all the information they need to control and optimize their production. The modular IIoT solution FORCAM FORCE™ is as flexible as the needs of customers. With a variety of production apps, FORCAM helps companies to make their processes more transparent and improve their workflows. In this way, companies create the basis for optimization measures and sustainable success, thereby ensuring their competitiveness.

FORCAM is always endeavored to optimize the solution FORCAM FORCE™ further, to enrich it with functions, offering customers consistent growth and greatest possible use. For this purpose, several releases are published throughout the year.

This document lists functions that have been added or changed in the course of the **5.11.19** release. It serves as an overview of the most important features in order to use FORCAM FORCE™ in the best possible way.

Detailed descriptions of the individual functions can be found in the respective product documentation.

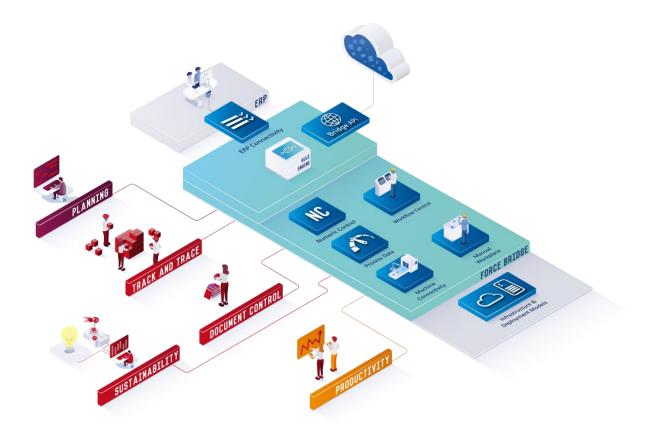

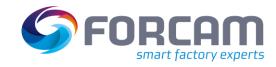

# 2 SFT Configuration

| Title                            | Description                                                                                                    | Affected module                                                                           | Affected area | Status |  |
|----------------------------------|----------------------------------------------------------------------------------------------------|-------------------------------------------------------------------------------------------|---------------|--------|--|
| Quantity booking dialog enhanced | In the quantity booking activity step ("Dialog for types to be displayed in the booking dialog. For operation, you can configure the expression "To The quality type configuration has been enhance checked, the configured expression will be a propens, the configured line (in the above examp in that expression (in this example Target quantied in the dialog itself, however, the expressions.    Identifier | nfigure quality I for an I was added. If I booking dialog Guration made tity can still be | SFT           | New    |  |
|                                  | Attribute key for booked quantity                                                                                                    | O°,                                                                                       |               |        |  |
|                                  | Attribute key for incremental quantity                                                                                                    | % Machine qty (Operation)                                                                 |               |        |  |
|                                  | Show Booked quantities                                                                                                    | ✓                                                                                         |               |        |  |
|                                  | Show quantities increment  Expression for preset only                                                                                                    |                                                                                           |               |        |  |
|                                  | Expression                                                                                                    | TargetQty - YieldQty                                                                      |               |        |  |
|                                  | Validator for input values in the surface                                                                                                    | (0) List Elements                                                                         |               |        |  |
|                                  | > Quality type configurations for active operation ^ < % Quality type configurations for active operation                                                                                                    |                                                                                           |               |        |  |
|                                  | > Quality type configurations for active operation                                                                                                    | ^ ∨ o₀ Quality type configurations for active operation                                   |               |        |  |
|                                  | > Quality type configurations for active operation                                                                                                    | ^ v oo Quality type configurations for active operation                                   |               |        |  |

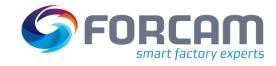

#### **SFT Configuration**

| Title | Description                                                                                                    |                  |         |                              |                |      |          |  | Affected module | Affected area | Statu |
|-------|----------------------------------------------------------------------------------------------------|------------------|---------|------------------------------|----------------|------|----------|--|-----------------|---------------|-------|
|       | Additionally, the quantity lines in the booking dialog are now dynamic: A scroll bar appears if there are more quantity lines configured than the space available. |                  |         |                              |                |      | are more |  |                 |               |       |
|       | Quantity Booking                                                                                                    | Quantity Booking |         |                              |                |      |          |  |                 |               |       |
|       | 1001000101 - 0010(M-1522<br>Workplace Orde                                                                                                    |                  |         | ial No. Material Text        | 1 of 1         | ₽    |          |  |                 |               |       |
|       | <b>)</b> 90270 1001                                                                                                    | 000101 001       | O M-152 | 223675 AFTV-Vertikal-Kettent | förderer VKF 6 | (F1) |          |  |                 |               |       |
|       | T (0 )                                                                                                    |                  | 5       | T.D.                         |                | ок   |          |  |                 |               |       |
|       | Type of Quant                                                                                                    | -                | Booked  | To Book                      | Unit           |      |          |  |                 |               |       |
|       | Target Quanti                                                                                                    | ty               | 2000    |                              | Stk            |      |          |  |                 |               |       |
|       | Remaining Quanti                                                                                                    | ty               |         | 0                            | Stk            |      |          |  |                 |               |       |
|       | Yield Quanti                                                                                                    | ty               | 37      | 0                            | Stk            |      |          |  |                 |               |       |
|       | Scrap Quanti                                                                                                    | ty               | 2       | 0                            | Stk            |      |          |  |                 |               |       |
|       | Rework Quanti                                                                                                    | ty               | 6       | 0                            | Stk            |      |          |  |                 |               |       |
|       | Quantity Su                                                                                                    | m                | 45      | 0                            | Stk            |      |          |  |                 |               |       |
|       | Line                                                                                                    | 7                | 0       | 0                            | Stk            |      |          |  |                 |               |       |
|       | Line                                                                                                    | 8                | 0       | 0                            | Stk            |      |          |  |                 |               |       |
|       | Line                                                                                                    | 9                | 0       | 0                            | Stk            |      |          |  |                 |               |       |
|       | Line '                                                                                                    | 10               | 0       | 0                            | Stk 🕌          |      |          |  |                 |               |       |
|       |                                                                                                    |                  |         |                              |                |      |          |  |                 |               |       |

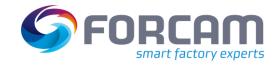

# 3 Appendix

| Abbreviation | Meaning            |
|--------------|--------------------|
| SFT          | Shopfloor Terminal |
| QTY          | Quantity           |